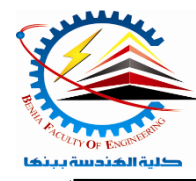

**Benha University** Faculty of Engineering*Computer Programming (b) - E1124*  Electrical Engineering Department **Spring Semester 2021- 2022**

**Semester**  $\Theta$  (1<sup>st</sup> year)

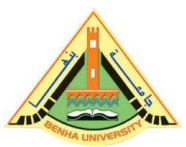

```
Lab. (11)
                         Classes and Objects - 2
  Answer the following questions
Question One:
Write a program to use a Simple Class to add two integers in C++
\#include <iostream>
\#include<conio.h>
using namespace std;
//Addition Class Declaration
class AdditionClass {
private: //Access - Specifier
// Member Variable Declaration
 int num1, num2, result;
public: //Access - Specifier
// Member Functions read(),sum() and print() Declaration
 void read (){
// Get Input Values For Object Variables using cin
    cout << "Enter Number 1;":
   \text{cin} \gg \text{num1}:
    cout << "Enter Number 2;":
   \text{cin} \gg \text{num2}; }
 void sum (){
 // Calculating sum value and assign in 'result'
   result = num1 + num2;
  }
 void print\} ()
// Print the Output using cout
   cout << "Result :" << num1 << " + " << num2 << " = " << result << endl;
  }
};
int main (){
 // Object Creation For Class
  AdditionClass obj1, obj2;
```

```
 cout << "Simple Class Addition : Add Two Integers In C++\n;"
```

```
 cout << "\nAdditionClass : obj1 Usage" << endl;
  obj1.read;()obj1.sum;()obj1.print;()
   cout << "\nAdditionClass : obj2 Usage" << endl;
  obj2.read;()obj2.sum;()obj2.print;()
 getch() return 0;
}
Question Two:
Write a program to use a Simple Class to Read and Print Student Information Class in C++
//Header Files
\#include \ltiostream>\#include<conio.h>
using namespace std;
//Student Class Declaration
class StudentClass {
private: //Access - Specifier
// Member Variable Declaration
   char name[20];
  int regNo, sub1, sub2, sub3;
   float total, avg;
public: //Access - Specifier
// Member Functions read() and print() Declaration
  void read\} ()
// Get Input Values For Object Variables
   cout << "Enter Name;":
    cin >> name;
    cout << "Enter Registration Number;":
   \sin \gg regNo;
    cout << "Enter Marks for Subject 1,2 and 3;":
   \text{cin} \gg \text{sub1} \gg \text{sub2} \gg \text{sub3}; }
  void sum (){
   total = sub1 + sub2 + sub3;
```

```
avg = total / 3;
   }
  void print( )// Show the Output
    cout << "Name :" << name << endl;
 cout << "Registration Number :" << regNo << endl;
cout << "Marks :" << sub1 << ", " << sub2 << ", " << sub3 << endl;
    cout << "Total :" << total << endl;
    cout << "Average :" << avg << endl;
   }
};
int main (){
 // Object Creation For Class
   StudentClass stu1, stu2;
   cout << "Read and Print Student Information Class Example Program In C++\n;"
   cout << "\n StudentClass : Student 1" << endl;
  stu1.read();
 stu1.sum();stu1.print();
   cout << "\nStudentClass : Student 2" << endl;
  stu2.read();
 stu2.sum();stu2.print();
  getch)(;
  return 0;
}
Question Three:
Write a program to use a simple class example program for find prime number in C++
#include<iostream>
\#include<conio.h>
using namespace std;
//Class Declaration
class prime {
// Member Variable Declaration
   int a, k, i;
public:
   prime(int x){
    a = x;
   }
```
## // Object Creation For Class

```
 void calculate )({
     k = 1;
}
        for (i = 2; i \le a / 2; i(+)if (a % i = 0} (
             k = 0; break;
{ else { \left( \right) }
             k = 1;
            }
      }
   }
  void show (){
     if (k == 1)cout << "\n\rangle n" << a << " is Prime Number;".
      else
        cout << "n" << a << " is Not Prime Numbers;".
   }
};
```

```
//Main Function
```

```
int main )({
   int a;
   cout << "Enter the Number;":
   cin>>a;
```

```
 // Object Creation For Class
  prime obj(a);
```

```
 // Call Member Functions
   obj.calculate;)(
  obj.show;()
   getch;)(
   return 0;
}
```
## *Question Four:*

```
Write a program to use a simple constructor in outside class declaration in C++
//Header Files
\#include \ltiostream>#include<conio.h>
```
using namespace std;

//Class Declaration

```
class Example {
   int a, b;
// Access - Specifier
public:
// Constructor declaration
  Example();
// Member Functions for display 'a & b' Values.
   void Display )({
   cout << "Values :" << a \ll "\setminus t" << b;
   }
};
//Constructor definition outside Class
Example::Example )({
 // Assign Values In Constructor
  a = 10;
  b = 20; cout << "Im Constructor : Outside Class\n ;"
}
int main (){
   cout << "Simple Constructor Outside Class Declaration Example Program In C++\n;"
 // Object Creation For Class
   Example Object;
 // Constructor invoked.
  Object.Display();
 // Wait For Output Screen
   getch)(;
   return 0;
}
Question Five:
Write a program to use a factorial using function example program in C_{++}#include<iostream>
#include<conio.h>
using namespace std;
//Function
long factorial(int);
int main (){
 // Variable Declaration
```
int counter, n;

```
 // Get Input Value
  cout << "Enter the Number;":
   cin>>n;
 // Factorial Function Call
  cout << n \ll n = " Factorial Value Is " << factorial(n);
 // Wait For Output Screen
   getch)(;
   return 0;
}
//Factorial Function
long factorial(int n) {
   int counter;
  long fact = 1;
// for Loop Block
  for (int counter = 1; counter \leq n; counter++){
     fact = fact * counter; }
   return fact;
}
```